# RAIN MASTER<sup>®</sup>

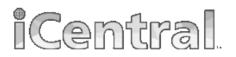

## To: Rain Master Users

Last Updated: 3/29/19

Subject: Eagle<sup>™</sup> Plus EGP-ETHER Communication Module (iCard) Network Settings

### **Overview:**

The Eagle Plus **EGP-ETHER** communication iCard provides users with a method for communicating to iCentral via an Ethernet connection. Ethernet is a great method of communication from your Eagle Plus controller to iCentral. It offers fast uplink/downlink speeds and eliminates concerns of cellular signal strength or antenna reception. *To utilize the EGP-ETHER, the Eagle Plus controller must be on firmware version 1.4.1 or higher.* 

### **Network Prerequisites:**

It's important to note that the EGP-ETHER iCard will require the use of a DHCP for the network to obtain an IP address. If a static IP address is desired, it is recommended to utilize a DHCP reservation, to assign the controller a fixed IP address based off it's MAC address. Note, a static IP address can't be programmed into the EGP-ETHER iCard manually at the controller or through a configuration tool.

# **Firewall Considerations:**

Ensure your network firewall settings are configured to allow outbound internet communication via TCP port 7210, as this is needed for communication from Eagle Plus -> iCentral. Likewise, ensure inbound internet communication from port 57 is enabled for communication from iCentral -> Eagle Plus. If security is a concern, you can limit the outgoing traffic on TCP port 7210 to <u>eqpb.toro.com</u> (IP address is not recommended as it is subject to change). Likewise, you can limit incoming traffic on TCP 57 to <u>eqpb.toro.com</u>.